## CS6200 Information Retrieval

### PageRank Continued

with slides from Hinrich Schütze and Christina Lioma

# Exercise: Assumptions underlying PageRank

- Assumption 1: A link on the web is a quality signal the
  - author of the link thinks that the linked-to page is high-quality.
- Assumption 2: The anchor text describes the content of the linked-to page.
- Is assumption 1 true in general?
- Is assumption 2 true in general?

 A Google bomb is a search with "bad" results due to maliciously manipulated anchor text.

- A Google bomb is a search with "bad" results due to maliciously manipulated anchor text.
- Google introduced a new weighting function in January 2007
  - that fixed many Google bombs.

- A Google bomb is a search with "bad" results due to maliciously manipulated anchor text.
- Google introduced a new weighting function in January 2007
  - that fixed many Google bombs.
- Still some remnants: [dangerous cult] on Google, Bing, Yahoo

- A Google bomb is a search with "bad" results due to maliciously manipulated anchor text.
- Google introduced a new weighting function in January 2007
  - that fixed many Google bombs.
- Still some remnants: [dangerous cult] on Google, Bing, Yahoo
  - Coordinated link creation by those who dislike the Church of Scientology

- A Google bomb is a search with "bad" results due to maliciously manipulated anchor text.
- Google introduced a new weighting function in January 2007
  - that fixed many Google bombs.
- Still some remnants: [dangerous cult] on Google, Bing, Yahoo
  - Coordinated link creation by those who dislike the Church of Scientology
- Defused Google bombs: [dumb motherf...], [who is a failure?], [evil empire]

# Origins of PageRank: Citation analysis (1)

- Citation analysis: analysis of citations in the scientific literature.
- Example citation: "Miller (2001) has shown that physical activity alters the metabolism of estrogens."
- We can view "Miller (2001)" as a hyperlink linking two scientific articles.
- One application of these "hyperlinks" in the scientific literature:
  - Measure the similarity of two articles by the overlap of other articles citing them.
  - This is called cocitation similarity.
  - Cocitation similarity on the web: Google's "find pages like this" or "Similar" feature.

# Origins of PageRank: Citation analysis (2)

- Another application: Citation frequency can be used to measure the impact of an article.
  - Simplest measure: Each article gets one vote not very accurate.
- On the web: citation frequency = inlink count
  - A high inlink count does not necessarily mean high quality ...
  - ... mainly because of link spam.
- Better measure: weighted citation frequency or citation rank
  - An article's vote is weighted according to its citation impact.
  - Circular? No: can be formalized in a well-defined way.

# Origins of PageRank: Citation analysis (3)

- Better measure: weighted citation frequency or citation rank.
- This is basically PageRank.
- PageRank was invented in the context of citation analysis by Pinsker and Narin in the 1960s.
- Citation analysis is a big deal: The budget and salary of this lecturer are / will be determined by the impact of his publications!

## Origins of PageRank: Summary

- We can use the same formal representation for
  - citations in the scientific literature
  - hyperlinks on the web
- Appropriately weighted citation frequency is an excellent measure of quality ...
  - ... both for web pages and for scientific publications.
- Next: PageRank algorithm for computing weighted citation frequency on the web.

## Model behind PageRank: Random walk

- Imagine a web surfer doing a random walk on the web
  - Start at a random page
  - At each step, go out of the current page along one of the links on that page, equiprobably
- In the steady state, each page has a long-term visit rate.
- This long-term visit rate is the page's PageRank.
- PageRank = long-term visit rate = steady state probability.

 A Markov chain consists of N states, plus an N×N transition probability matrix P.

- A Markov chain consists of N states, plus an N×N transition probability matrix P.
- state = page

- A Markov chain consists of N states, plus an N×N transition probability matrix P.
- state = page
- At each step, we are on exactly one of the pages.

- A Markov chain consists of N states, plus an N×N transition probability matrix P.
- state = page
- At each step, we are on exactly one of the pages.
- For  $1 \le i, j \ge N$ , the matrix entry  $P_{ij}$  tells us the probability of j being the next page, given we are currently on page i.
- Clearly, for all i,  $\sum_{j=1}^{N} P_{ij} = 1$

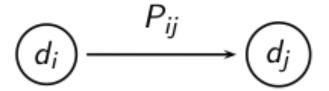

## Example web graph

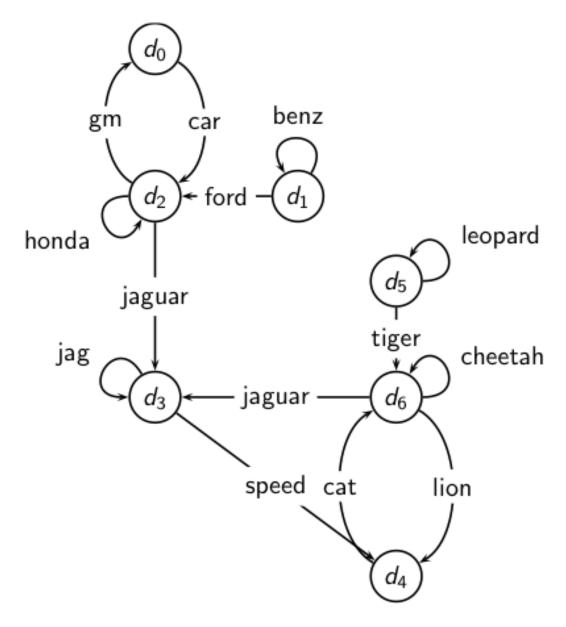

## Link matrix for example

## Link matrix for example

|       | $d_0$ | $d_1$ | $d_2$ | $d_3$ | $d_4$ | $d_5$ | $d_6$ |
|-------|-------|-------|-------|-------|-------|-------|-------|
| $d_0$ | 0     | 0     | 1     | 0     | 0     | 0     | 0     |
| $d_1$ | 0     | 1     | 1     | 0     | 0     | 0     | 0     |
| $d_2$ | 1     | 0     | 1     | 1     | 0     | 0     | 0     |
| $d_3$ | 0     | 0     | 0     | 1     | 1     | 0     | 0     |
| $d_4$ | 0     | 0     | 0     | 0     | 0     | 0     | 1     |
| $d_5$ | 0     | 0     | 0     | 0     | 0     | 1     | 1     |
| $d_6$ | 0     | 0     | 0     | 1     | 1     | 0     | 1     |

# Transition probability matrix *P* for example

# Transition probability matrix *P* for example

|       | $d_0$ | $d_1$ | $d_2$ | $d_3$ | $d_4$ | $d_5$ | $d_6$ |
|-------|-------|-------|-------|-------|-------|-------|-------|
| $d_0$ | 0.00  | 0.00  | 1.00  | 0.00  | 0.00  | 0.00  | 0.00  |
| $d_1$ | 0.00  | 0.50  | 0.50  | 0.00  | 0.00  | 0.00  | 0.00  |
| $d_2$ | 0.33  | 0.00  | 0.33  | 0.33  | 0.00  | 0.00  | 0.00  |
| $d_3$ | 0.00  | 0.00  | 0.00  | 0.50  | 0.50  | 0.00  | 0.00  |
| $d_4$ | 0.00  | 0.00  | 0.00  | 0.00  | 0.00  | 0.00  | 1.00  |
| $d_5$ | 0.00  | 0.00  | 0.00  | 0.00  | 0.00  | 0.50  | 0.50  |
| $d_6$ | 0.00  | 0.00  | 0.00  | 0.33  | 0.33  | 0.00  | 0.33  |

Recall: PageRank = long-term visit rate.

- Recall: PageRank = long-term visit rate.
- Long-term visit rate of page d is the probability that a web surfer is at page d at a given point in time.

- Recall: PageRank = long-term visit rate.
- Long-term visit rate of page d is the probability that a web surfer is at page d at a given point in time.
- Next: what properties must hold of the web graph for the long-term visit rate to be well defined?

- Recall: PageRank = long-term visit rate.
- Long-term visit rate of page d is the probability that a web surfer is at page d at a given point in time.
- Next: what properties must hold of the web graph for the long-term visit rate to be well defined?
- The web graph must correspond to an ergodic Markov chain.

- Recall: PageRank = long-term visit rate.
- Long-term visit rate of page d is the probability that a web surfer is at page d at a given point in time.
- Next: what properties must hold of the web graph for the long-term visit rate to be well defined?
- The web graph must correspond to an ergodic Markov chain.
- First a special case: The web graph must not contain dead ends.

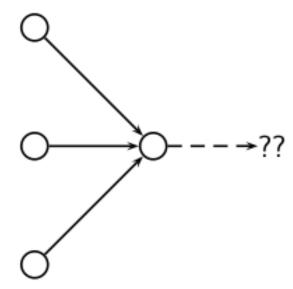

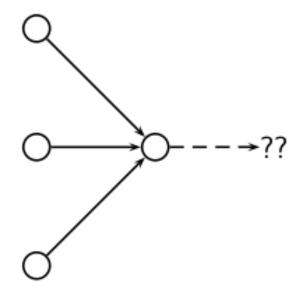

• The web is full of dead ends.

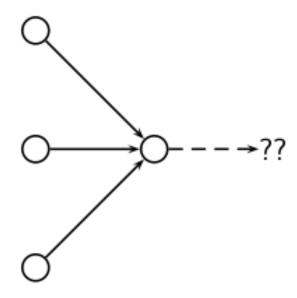

- The web is full of dead ends.
- Random walk can get stuck in dead ends.

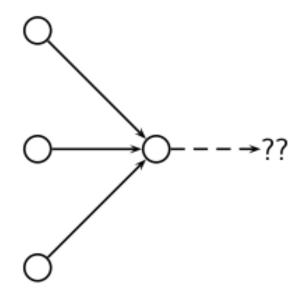

- The web is full of dead ends.
- Random walk can get stuck in dead ends.
- If there are dead ends, long-term visit rates are not well-defined (or non-sensical).

## Teleporting - to get us of dead ends

## Teleporting - to get us of dead ends

 At a dead end, jump to a random web page with prob.

1/ N.

 At a dead end, jump to a random web page with prob.

1/N.

 At a non-dead end, with probability 10%, jump to a random web page (to each with a probability of 0.1/N).

- At a dead end, jump to a random web page with prob.
  - 1/N.
- At a non-dead end, with probability 10%, jump to a random web page (to each with a probability of 0.1/N).
- With remaining probability (90%), go out on a random hyperlink.

 At a dead end, jump to a random web page with prob.

1/N.

- At a non-dead end, with probability 10%, jump to a random web page (to each with a probability of 0.1/N).
- With remaining probability (90%), go out on a random hyperlink.
  - For example, if the page has 4 outgoing links: randomly choose one with probability (1-0.10)/4=0.225

 At a dead end, jump to a random web page with prob.

1/N.

- At a non-dead end, with probability 10%, jump to a random web page (to each with a probability of 0.1/N).
- With remaining probability (90%), go out on a random hyperlink.
  - For example, if the page has 4 outgoing links: randomly choose one with probability (1-0.10)/4=0.225
- 10% is a parameter, the teleportation rate.

 At a dead end, jump to a random web page with prob.

1/N.

- At a non-dead end, with probability 10%, jump to a random web page (to each with a probability of 0.1/N).
- With remaining probability (90%), go out on a random hyperlink.
  - For example, if the page has 4 outgoing links: randomly choose one with probability (1-0.10)/4=0.225
- 10% is a parameter, the teleportation rate.
- Note: "jumping" from dead end is independent of teleportation rate.

With teleporting, we cannot get stuck in a dead end.

- With teleporting, we cannot get stuck in a dead end.
- But even without dead ends, a graph may not have well-defined long-term visit rates.

- With teleporting, we cannot get stuck in a dead end.
- But even without dead ends in the original graph, we may not have well-defined long-term visit rates.
- More generally, we require that the Markov chain be ergodic.

 A Markov chain is ergodic if it is irreducible and aperiodic.

- A Markov chain is ergodic if it is irreducible and aperiodic.
- Irreducibility. Roughly: there is a path from any other page.

- A Markov chain is ergodic if it is irreducible and aperiodic.
- Irreducibility. Roughly: there is a path from any other page.
- Aperiodicity. Roughly: The pages cannot be partitioned such that the random walker visits the partitions sequentially.

- A Markov chain is ergodic if it is irreducible and aperiodic.
- Irreducibility. Roughly: there is a path from any other page.
- Aperiodicity. Roughly: The pages cannot be partitioned such that the random walker visits the partitions sequentially.
- A non-ergodic Markov chain:

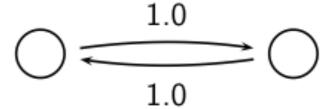

• Theorem: For any ergodic Markov chain, there is a unique long-term visit rate for each state.

- Theorem: For any ergodic Markov chain, there is a unique long-term visit rate for each state.
- This is the steady-state probability distribution.

- Theorem: For any ergodic Markov chain, there is a unique long-term visit rate for each state.
- This is the steady-state probability distribution.
- Over a long time period, we visit each state in proportion to this rate.

- Theorem: For any ergodic Markov chain, there is a unique long-term visit rate for each state.
- This is the steady-state probability distribution.
- Over a long time period, we visit each state in proportion to this rate.
- It doesn't matter where we start.

- Theorem: For any ergodic Markov chain, there is a unique long-term visit rate for each state.
- This is the steady-state probability distribution.
- Over a long time period, we visit each state in proportion to this rate.
- It doesn't matter where we start.
- Teleporting makes the web graph ergodic.

- Theorem: For any ergodic Markov chain, there is a unique long-term visit rate for each state.
- This is the steady-state probability distribution.
- Over a long time period, we visit each state in proportion to this rate.
- It doesn't matter where we start.
- Teleporting makes the web graph ergodic.
- Web-graph+teleporting has a steady-state probability distribution.

- Theorem: For any ergodic Markov chain, there is a unique long-term visit rate for each state.
- This is the steady-state probability distribution.
- Over a long time period, we visit each state in proportion to this rate.
- It doesn't matter where we start.
- Teleporting makes the web graph ergodic.
- Web-graph+teleporting has a steady-state probability distribution.
- Each page in the web-graph+teleporting has a PageRank.

• A probability (row) vector  $\vec{x} = (x_1, ..., x_N)$  tells us where the random walk is at any point.

- A probability (row) vector  $x = (x_1, ..., x_N)$  tells us where the random walk is at any point.
- Example ( 0 0 0 ... 1 ... 0 0 0 )
   1 2 3 ... i ... N-2 N-1 N

• A probability (row) vector  $x = (x_1, ..., x_N)$  tells us where the random walk is at any point.

```
    Example ( 0 0 0 ... 1 ... 0 0 0 )
    1 2 3 ... i ... N-2 N-1 N
```

More generally: the random walk is on the page i with probability x<sub>i</sub>.

- A probability (row) vector  $x = (x_1, ..., x_N)$  tells us where the random walk is at any point.
- Example ( 0 0 0 ... 1 ... 0 0 0 )
   1 2 3 ... i ... N-2 N-1 N
- More generally: the random walk is on the page i with probability x<sub>i</sub>.
- Example:

```
( 0.05 0.01 0.0 ... 0.2 ... 0.01 0.05 0.03
1 2 3 ... i ... N-2 N-1 N
```

- A probability (row) vector  $x = (x_1, ..., x_N)$  tells us where the random walk is at any point.
- Example ( 0 0 0 ... 1 ... 0 0 0 )
   1 2 3 ... i ... N-2 N-1 N
- More generally: the random walk is on the page i with probability x<sub>i</sub>.
- Example:

```
( 0.05 \ 0.01 \ 0.0 \ ... \ 0.2 \ ... \ 0.01 \ 0.05 \ 0.03 \ )
```

 $\sum X_i = 1$ 

### Change in probability vector

• If the probability vector is  $\vec{x} = (x_1, ..., x_N)$ , at this step, what is it at the next step?

### Change in probability vector

- If the probability vector is  $\vec{x} = (x_1, ..., x_N)$ , at this step, what is it at the next step?
- Recall that row i of the transition probability matrix
   P tells us where we go next from state i.

## Change in probability vector

- If the probability vector is  $\vec{x} = (x_1, ..., x_N)$ , at this step, what is it at the next step?
- Recall that row i of the transition probability matrix
   P tells us where we go next from state i.
- So from  $\vec{x}$ , our next state is distributed as  $\vec{x}P$ .

• The steady state in vector notation is simply a vector  $\vec{\pi} = (\pi_1, \pi_2, ..., \pi_N)$  of probabilities.

- The steady state in vector notation is simply a vector  $\vec{\pi} = (\pi_1, \pi_2, ..., \pi_N)$  of probabilities.
- (We use  $\pi$  to distinguish it from the notation for the probability vector  $\vec{x}$ .)

- The steady state in vector notation is simply a vector  $\vec{\pi} = (\pi_1, \pi_2, ..., \pi_N)$  of probabilities.
- (We use  $\pi$  to distinguish it from the notation for the probability vector  $\vec{x}$ .)
- $\pi$  is the long-term visit rate (or PageRank) of page i.

- The steady state in vector notation is simply a vector  $\vec{\pi} = (\pi_1, \pi_2, ..., \pi_N)$  of probabilities.
- (We use  $\pi$  to distinguish it from the notation for the probability vector x.)
- $\pi$  is the long-term visit rate (or PageRank) of page i.
- So we can think of PageRank as a very long vector one entry per page.

# Steady-state distribution: Example

## Steady-state distribution: Example

What is the PageRank / steady state in this example?

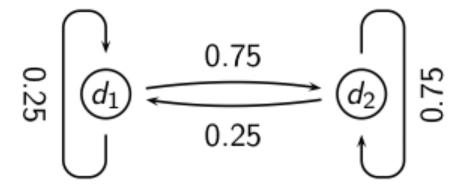

|             | $X_1$ $P_{\ell}(d_1)$ | $X_2$ $P_{+}(d_2)$ |                                    |                                 |
|-------------|-----------------------|--------------------|------------------------------------|---------------------------------|
|             |                       |                    | $P_{11} = 0.25$<br>$P_{21} = 0.25$ | $P_{12} = 0.75$ $P_{22} = 0.75$ |
| $t_0$ $t_1$ | 0.25                  | 0.75               |                                    |                                 |

$$P_{t}(d_{1}) = P_{t-1}(d_{1}) * P_{11} + P_{t-1}(d_{2}) * P_{21}$$

$$P_{t}(d_{2}) = P_{t-1}(d_{1}) * P_{12} + P_{t-1}(d_{2}) * P_{22}$$

|             | $X_1$ $P_{t}(d_1)$ | $X_2$ $P_{+}(d_2)$ |                                    |                                    |
|-------------|--------------------|--------------------|------------------------------------|------------------------------------|
|             |                    |                    | $P_{11} = 0.25$<br>$P_{21} = 0.25$ | $P_{12} = 0.75$<br>$P_{22} = 0.75$ |
| $t_0$ $t_1$ | 0.25               | 0.75               | 0.25                               | 0.75                               |

$$P_{t}(d_{1}) = P_{t-1}(d_{1}) * P_{11} + P_{t-1}(d_{2}) * P_{21}$$

$$P_{t}(d_{2}) = P_{t-1}(d_{1}) * P_{12} + P_{t-1}(d_{2}) * P_{22}$$

|                  | $X_1$ $P_{\ell}(d_1)$ | $X_2$ $P_{t}(d_2)$ |                 |                 |
|------------------|-----------------------|--------------------|-----------------|-----------------|
|                  |                       |                    | $P_{11} = 0.25$ | $P_{12} = 0.75$ |
|                  |                       |                    | $P_{21} = 0.25$ | $P_{22} = 0.75$ |
|                  |                       |                    | <u> </u>        | ZZ              |
| $\overline{t_0}$ | 0.25                  | 0.75               | 0.25            | 0.75            |

$$P_{t}(d_{1}) = P_{t-1}(d_{1}) * P_{11} + P_{t-1}(d_{2}) * P_{21}$$

$$P_{t}(d_{2}) = P_{t-1}(d_{1}) * P_{12} + P_{t-1}(d_{2}) * P_{22}$$

|             | $X_1$ $P_{+}(d_1)$ | $X_2$ $P_{t}(d_2)$ |                                    |                                    |
|-------------|--------------------|--------------------|------------------------------------|------------------------------------|
|             |                    |                    | $P_{11} = 0.25$<br>$P_{21} = 0.25$ | $P_{12} = 0.75$<br>$P_{22} = 0.75$ |
| $t_0$ $t_1$ | 0.25<br>0.25       | 0.75<br>0.75       | 0.25 <i>(conv</i>                  | 0.75<br>ergence)                   |

$$P_{t}(d_{1}) = P_{t-1}(d_{1}) * P_{11} + P_{t-1}(d_{2}) * P_{21}$$

$$P_{t}(d_{2}) = P_{t-1}(d_{1}) * P_{12} + P_{t-1}(d_{2}) * P_{22}$$

In other words: how do we compute PageRank?

- In other words: how do we compute PageRank?
- Recall:  $\vec{\pi} = (\pi_1, \pi_2, ..., \pi_N)$  is the PageRank vector, the vector of steady-state probabilities ...

- In other words: how do we compute PageRank?
- Recall:  $\vec{\pi} = (\pi_1, \pi_2, ..., \pi_N)$  is the PageRank vector, the vector of steady-state probabilities ...
- ... and if the distribution in this step is x, then the distribution in the next step is xP.

- In other words: how do we compute PageRank?
- Recall:  $\vec{\pi} = (\pi_1, \pi_2, ..., \pi_N)$  is the PageRank vector, the vector of steady-state probabilities ...
- ... and if the distribution in this step is x, then the distribution in the next step is xP.
- But  $\vec{\pi}$  is the steady state!

- In other words: how do we compute PageRank?
- Recall:  $\vec{\pi} = (\pi_1, \pi_2, ..., \pi_N)$  is the PageRank vector, the vector of steady-state probabilities ...
- ... and if the distribution in this step is x, then the distribution in the next step is xP.
- But  $\vec{\pi}$  is the steady state!
- So:  $\vec{\pi} = \vec{\pi} P$

- In other words: how do we compute PageRank?
- Recall:  $\vec{\pi} = (\pi_1, \pi_2, ..., \pi_N)$  is the PageRank vector, the vector of steady-state probabilities ...
- ... and if the distribution in this step is x, then the distribution in the next step is xP.
- But  $\vec{\pi}$  is the steady state!
- So:  $\vec{\pi} = \vec{\pi} P$
- Solving this matrix equation gives  $\vec{u}$  us  $\pi$ .

- In other words: how do we compute PageRank?
- Recall:  $\vec{\pi} = (\pi_1, \pi_2, ..., \pi_N)$  is the PageRank vector, the vector of steady-state probabilities ...
- ... and if the distribution in this step is x, then the distribution in the next step is xP.
- But  $\vec{\pi}$  is the steady state!
- So:  $\vec{\pi} = \vec{\pi} P$
- Solving this matrix equation gives us  $\pi$ .
- $\pi$  is the principal left eigenvector for P ...

- In other words: how do we compute PageRank?
- Recall:  $\vec{\pi} = (\pi_1, \pi_2, ..., \pi_N)$  is the PageRank vector, the vector of steady-state probabilities ...
- ... and if the distribution in this step is x, then the distribution in the next step is xP.
- But  $\vec{\pi}$  is the steady state!
- So:  $\vec{\pi} = \vec{\pi} P$
- Solving this matrix equation gives  $\vec{u}$  us  $\pi$ .
- $\pi$  is the principal left eigenvector for P ...
- ... that is,  $\pi$  is the left eigenvector with the largest eigenvalue.

- In other words: how do we compute PageRank?
- Recall:  $\vec{\pi} = (\pi_1, \pi_2, ..., \pi_N)$  is the PageRank vector, the vector of steady-state probabilities ...
- ... and if the distribution in this step is x, then the distribution in the next step is xP.
- But  $\vec{\pi}$  is the steady state!
- So:  $\vec{\pi} = \vec{\pi} P$
- Solving this matrix equation gives us  $\pi$ .
- $\pi$  is the principal left eigenvector for P ...
- ... that is,  $\pi$  is the left eigenvector with the largest eigenvalue.
- All transition probability matrices have largest eigenvalue

Start with any distribution x, e.g., uniform distribution

- Start with any distribution x, e.g., uniform distribution
- After one step, we're  $\vec{a}t xP$ .

- Start with any distribution x, e.g., uniform distribution
- After one step, we're at xP.
- After two steps, we're  $\bar{a}t xP^2$ .

- Start with any distribution x, e.g., uniform distribution
- After one step, we're at xP.
- After two steps, we're  $\bar{a}t xP^2$ .
- After k steps, we're at  $xP^k$ .

- Start with any distribution x, e.g., uniform distribution
- After one step, we're at xP.
- After two steps, we're  $\bar{a}t xP^2$ .
- After k steps, we're  $\bar{a}t xP^k$ .
- Algorithm: multiply x by increasing powers of P until convergence.

- Start with any distribution x, e.g., uniform distribution
- After one step, we're at xP.
- After two steps, we're  $\bar{a}t xP^2$ .
- After k steps, we're  $\bar{a}t xP^k$ .
- Algorithm: multiply x by increasing powers of P until convergence.
- This is called the power method.

- Start with any distribution x, e.g., uniform distribution
- After one step, we're at xP.
- After two steps, we're  $\bar{a}t xP^2$ .
- After k steps, we're  $\bar{a}t xP^k$ .
- Algorithm: multiply x by increasing powers of P until convergence.
- This is called the power method.
- Recall: regardless of where we start, we eventually reach the steady state  $\pi$ .

- Start with any distribution x, e.g., uniform distribution
- After one step, we're at xP.
- After two steps, we're  $\bar{a}t xP^2$ .
- After k steps, we're at  $xP^k$ .
- Algorithm: multiply x by increasing powers of P until convergence.
- This is called the power method.
- Recall: regardless of where we start, we eventually reach the steady state  $\pi$ .
- Thus: we will eventually (in asymptotia) reach the steady state.

### Power method: Example

#### Power method: Example

What is the PageRank / steady state in this example?

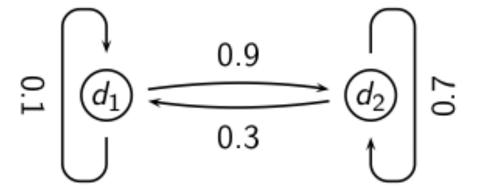

|                                           | $X_1$ $P_t(d_1)$ | $X_2$ $P_t(d_2)$ |                |                |                         |
|-------------------------------------------|------------------|------------------|----------------|----------------|-------------------------|
|                                           |                  | <u> </u>         | $P_{11} = 0.1$ |                |                         |
|                                           |                  |                  | $P_{21} = 0.3$ | $P_{22} = 0.7$ |                         |
| $t_o$                                     | 0                | 1                |                |                | $=\vec{x}P$             |
| $t_1$                                     |                  |                  |                |                | $=\vec{x}P^2$           |
| $t_2$                                     |                  |                  |                |                | $= \hat{\mathbf{x}}P^3$ |
| $t_3$                                     |                  |                  |                |                | $=\vec{x}P^4$           |
|                                           |                  |                  |                |                | • • •                   |
| $oldsymbol{t}_{\scriptscriptstyle\infty}$ |                  |                  |                |                | = <b>xP</b> ∞           |

$$P_{t}(d_{1}) = P_{t-1}(d_{1}) * P_{11} + P_{t-1}(d_{2}) * P_{21}$$

$$P_{t}(d_{2}) = P_{t-1}(d_{1}) * P_{12} + P_{t-1}(d_{2}) * P_{22}$$

|                                                             | $X_1$ $P_t(d_1)$ | $X_2$ $P_t(d_2)$ |                                  |     |                                                                                                    |
|-------------------------------------------------------------|------------------|------------------|----------------------------------|-----|----------------------------------------------------------------------------------------------------|
|                                                             |                  |                  | $P_{11} = 0.1$<br>$P_{21} = 0.3$ |     |                                                                                                    |
| t <sub>0</sub> t <sub>1</sub> t <sub>2</sub> t <sub>3</sub> | 0                | 1                | 0.3                              | 0.7 | $= \overrightarrow{x}P$ $= \overrightarrow{x}P^{2}$ $= \overrightarrow{x}P^{3}$ $= \overrightarrow{x}P^{4}$ |
| $t_{\scriptscriptstyle \infty}$                             |                  |                  |                                  |     | = <b>xP</b> ∞                                                                                               |

$$P_{t}(d_{1}) = P_{t-1}(d_{1}) * P_{11} + P_{t-1}(d_{2}) * P_{21}$$

$$P_{t}(d_{2}) = P_{t-1}(d_{1}) * P_{12} + P_{t-1}(d_{2}) * P_{22}$$

|                                 | $X_1$      | $x_{2}$    |                |                |               |
|---------------------------------|------------|------------|----------------|----------------|---------------|
|                                 | $P_t(d_1)$ | $P_t(d_2)$ |                |                |               |
|                                 |            |            | $P_{11} = 0.1$ | $P_{12} = 0.9$ |               |
|                                 |            |            | $P_{21} = 0.3$ | $P_{22} = 0.7$ |               |
| $t_o$                           | 0          | 1          | 0.3            | 0.7            | $= \vec{x}P$  |
| $t_1$                           |            | 0.7        |                |                | $=\vec{x}P^2$ |
| $t_2$                           |            |            |                |                | $= \chi P^3$  |
| $t_3$                           |            |            |                |                | $=\vec{x}P^4$ |
|                                 |            |            |                |                | • • •         |
| $t_{\scriptscriptstyle \infty}$ |            |            |                |                | = <b>xP</b> ∞ |

$$P_{t}(d_{1}) = P_{t-1}(d_{1}) * P_{11} + P_{t-1}(d_{2}) * P_{21}$$

$$P_{t}(d_{2}) = P_{t-1}(d_{1}) * P_{12} + P_{t-1}(d_{2}) * P_{22}$$

|                                           | $\mathbf{x}_1$ | $X_2$      |                |                |               |
|-------------------------------------------|----------------|------------|----------------|----------------|---------------|
|                                           | $P_t(d_1)$     | $P_t(d_2)$ |                |                |               |
|                                           |                |            | $P_{11} = 0.1$ | $P_{12} = 0.9$ |               |
|                                           |                |            | $P_{21} = 0.3$ | $P_{22} = 0.7$ |               |
| $t_o$                                     | 0              | 1          | 0.3            | 0.7            | $=\vec{x}P$   |
| $t_0$ $t_1$                               | 0.3            | 0.7        | 0.24           | 0.76           | $=\vec{x}P^2$ |
| $t_2$                                     |                |            |                |                | $= \chi P^3$  |
| <i>t</i> <sub>3</sub>                     |                |            |                |                | $=\vec{x}P^4$ |
|                                           |                |            |                |                | • • •         |
| $oldsymbol{t}_{\scriptscriptstyle\infty}$ |                |            |                |                | = <b>xP</b> ∞ |

$$P_{t}(d_{1}) = P_{t-1}(d_{1}) * P_{11} + P_{t-1}(d_{2}) * P_{21}$$

$$P_{t}(d_{2}) = P_{t-1}(d_{1}) * P_{12} + P_{t-1}(d_{2}) * P_{22}$$

|                                 | $X_1$      | $x_{2}$    |                |                |                         |
|---------------------------------|------------|------------|----------------|----------------|-------------------------|
|                                 | $P_t(d_1)$ | $P_t(d_2)$ |                |                |                         |
|                                 |            |            | $P_{11} = 0.1$ | $P_{12} = 0.9$ |                         |
|                                 |            |            | $P_{21} = 0.3$ | $P_{22} = 0.7$ |                         |
| $t_o$                           | 0          | 1          | 0.3            | 0.7            | $= \vec{x}P$            |
| $t_1$                           | 0.3        | 0.7        | 0.24           | 0.76           | $=\vec{x}P^2$           |
| $t_2$                           | 0.24       | 0.76       |                |                | $= \hat{\mathbf{x}}P^3$ |
| <i>t</i> <sub>3</sub>           |            |            |                |                | $= \vec{x}P^4$          |
|                                 |            |            |                |                | • • •                   |
| $t_{\scriptscriptstyle \infty}$ |            |            |                |                | $=\vec{x}P^{\infty}$    |

$$P_{t}(d_{1}) = P_{t-1}(d_{1}) * P_{11} + P_{t-1}(d_{2}) * P_{21}$$

$$P_{t}(d_{2}) = P_{t-1}(d_{1}) * P_{12} + P_{t-1}(d_{2}) * P_{22}$$

|                                 | $X_1$      | $x_{2}$    |                |                |                                                  |
|---------------------------------|------------|------------|----------------|----------------|--------------------------------------------------|
|                                 | $P_t(d_1)$ | $P_t(d_2)$ |                |                |                                                  |
|                                 |            |            | $P_{11} = 0.1$ | $P_{12} = 0.9$ |                                                  |
|                                 |            |            | $P_{21} = 0.3$ | $P_{22} = 0.7$ |                                                  |
| $t_o$                           | 0          | 1          | 0.3            | 0.7            | $= \overset{\rightarrow}{\mathbf{x}} \mathbf{P}$ |
| $t_1$                           | 0.3        | 0.7        | 0.24           | 0.76           | $=\vec{x}P^2$                                    |
| $t_2$                           | 0.24       | 0.76       | 0.252          | 0.748          | $= xP^3$                                         |
| <i>t</i> <sub>3</sub>           |            |            |                |                | = <b>X</b> P <sup>4</sup>                        |
|                                 |            |            |                |                | • • •                                            |
| $t_{\scriptscriptstyle \infty}$ |            |            |                |                | = <b>xP</b> ∞                                    |

$$P_{t}(d_{1}) = P_{t-1}(d_{1}) * P_{11} + P_{t-1}(d_{2}) * P_{21}$$

$$P_{t}(d_{2}) = P_{t-1}(d_{1}) * P_{12} + P_{t-1}(d_{2}) * P_{22}$$

|                                 | $X_1$      | $x_{2}$    |                |                |                |
|---------------------------------|------------|------------|----------------|----------------|----------------|
|                                 | $P_t(d_1)$ | $P_t(d_2)$ |                |                |                |
|                                 |            |            | $P_{11} = 0.1$ | $P_{12} = 0.9$ |                |
|                                 |            |            | $P_{21} = 0.3$ | $P_{22} = 0.7$ |                |
| $t_o$                           | 0          | 1          | 0.3            | 0.7            | $= \vec{x}P$   |
| $t_1$                           | 0.3        | 0.7        | 0.24           | 0.76           | $=\vec{x}P^2$  |
| $t_2$                           | 0.24       | 0.76       | 0.252          | 0.748          | $= xP^3$       |
| <i>t</i> <sub>3</sub>           | 0.252      | 0.748      |                |                | $= \vec{x}P^4$ |
|                                 |            |            |                |                | • • •          |
| $t_{\scriptscriptstyle \infty}$ |            |            |                |                | = <b>xP</b> ∞  |

$$P_{t}(d_{1}) = P_{t-1}(d_{1}) * P_{11} + P_{t-1}(d_{2}) * P_{21}$$

$$P_{t}(d_{2}) = P_{t-1}(d_{1}) * P_{12} + P_{t-1}(d_{2}) * P_{22}$$

|                                           | $X_1$      | $x_{2}$    |                |                |               |
|-------------------------------------------|------------|------------|----------------|----------------|---------------|
|                                           | $P_t(d_1)$ | $P_t(d_2)$ |                |                |               |
|                                           |            |            | $P_{11} = 0.1$ | $P_{12} = 0.9$ |               |
|                                           |            |            | $P_{21} = 0.3$ | $P_{22} = 0.7$ |               |
| $t_o$                                     | 0          | 1          | 0.3            | 0.7            | $= \vec{x}P$  |
| t <sub>1</sub>                            | 0.3        | 0.7        | 0.24           | 0.76           | $=\vec{x}P^2$ |
| $t_2$                                     | 0.24       | 0.76       | 0.252          | 0.748          | $= xP^3$      |
| <b>t</b> <sub>3</sub>                     | 0.252      | 0.748      | 0.2496         | 0.7504         | $=\vec{x}P^4$ |
|                                           |            |            |                |                | • • •         |
| $oldsymbol{t}_{\scriptscriptstyle\infty}$ |            |            |                |                | = <b>xP</b> ∞ |

$$P_{t}(d_{1}) = P_{t-1}(d_{1}) * P_{11} + P_{t-1}(d_{2}) * P_{21}$$

$$P_{t}(d_{2}) = P_{t-1}(d_{1}) * P_{12} + P_{t-1}(d_{2}) * P_{22}$$

|                                 | $X_1$      | $x_2$      |                |                |                          |
|---------------------------------|------------|------------|----------------|----------------|--------------------------|
|                                 | $P_t(d_1)$ | $P_t(d_2)$ |                |                |                          |
|                                 |            |            | $P_{11} = 0.1$ | $P_{12} = 0.9$ |                          |
|                                 |            |            | $P_{21} = 0.3$ | $P_{22} = 0.7$ |                          |
| $t_o$                           | 0          | 1          | 0.3            | 0.7            | $= \vec{x}P$             |
| $t_1$                           | 0.3        | 0.7        | 0.24           | 0.76           | $=\vec{x}P^2$            |
| $t_2$                           | 0.24       | 0.76       | 0.252          | 0.748          | $= xP^3$                 |
| <i>t</i> <sub>3</sub>           | 0.252      | 0.748      | 0.2496         | 0.7504         | $= \dot{\mathbf{x}} P^4$ |
|                                 |            |            | •              | • •            | • • •                    |
| $t_{\scriptscriptstyle \infty}$ |            |            |                |                | = <b>xP</b> ∞            |

$$P_{t}(d_{1}) = P_{t-1}(d_{1}) * P_{11} + P_{t-1}(d_{2}) * P_{21}$$

$$P_{t}(d_{2}) = P_{t-1}(d_{1}) * P_{12} + P_{t-1}(d_{2}) * P_{22}$$

# Computing PageRank: Power Example

|                                 | $X_1$      | $x_2$      |                |                |                 |
|---------------------------------|------------|------------|----------------|----------------|-----------------|
|                                 | $P_t(d_1)$ | $P_t(d_2)$ |                |                |                 |
|                                 |            |            | $P_{11} = 0.1$ | $P_{12} = 0.9$ |                 |
|                                 |            |            | $P_{21} = 0.3$ | $P_{22} = 0.7$ |                 |
| $t_o$                           | 0          | 1          | 0.3            | 0.7            | $= \vec{x}P$    |
| t <sub>1</sub>                  | 0.3        | 0.7        | 0.24           | 0.76           | $=\vec{x}P^2$   |
| $t_2$                           | 0.24       | 0.76       | 0.252          | 0.748          | $= xP^3$        |
| <i>t</i> <sub>3</sub>           | 0.252      | 0.748      | 0.2496         | 0.7504         | $= \vec{x} P^4$ |
|                                 |            |            | •              | • •            | • • •           |
| $t_{\scriptscriptstyle \infty}$ | 0.25       | 0.75       |                |                | = <b>xP</b> ∞   |

$$P_{t}(d_{1}) = P_{t-1}(d_{1}) * P_{11} + P_{t-1}(d_{2}) * P_{21}$$

$$P_{t}(d_{2}) = P_{t-1}(d_{1}) * P_{12} + P_{t-1}(d_{2}) * P_{22}$$

# Computing PageRank: Power Example

|                                 | $X_1$      | $X_2$      |                |                |                                  |
|---------------------------------|------------|------------|----------------|----------------|----------------------------------|
|                                 | $P_t(d_1)$ | $P_t(d_2)$ |                |                |                                  |
|                                 |            |            | $P_{11} = 0.1$ | $P_{12} = 0.9$ |                                  |
|                                 |            |            | $P_{21} = 0.3$ | $P_{22} = 0.7$ |                                  |
| $t_o$                           | 0          | 1          | 0.3            | 0.7            | $= \vec{x}P$                     |
| $t_1$                           | 0.3        | 0.7        | 0.24           | 0.76           | $=\vec{x}P^2$                    |
| $t_2$                           | 0.24       | 0.76       | 0.252          | 0.748          | $= xP^3$                         |
| <i>t</i> <sub>3</sub>           | 0.252      | 0.748      | 0.2496         | 0.7504         | = <b>₹</b> <i>P</i> <sup>4</sup> |
|                                 |            |            | •              | • •            | • • •                            |
| $t_{\scriptscriptstyle \infty}$ | 0.25       | 0.75       | 0.25           | 0.75           | = <b>xP</b> ∞                    |

$$P_{t}(d_{1}) = P_{t-1}(d_{1}) * P_{11} + P_{t-1}(d_{2}) * P_{21}$$

$$P_{t}(d_{2}) = P_{t-1}(d_{1}) * P_{12} + P_{t-1}(d_{2}) * P_{22}$$

# Computing PageRank: Power Example

|                       | $X_1$      | $x_{2}$    |                |                |                                   |
|-----------------------|------------|------------|----------------|----------------|-----------------------------------|
|                       | $P_t(d_1)$ | $P_t(d_2)$ |                |                |                                   |
|                       |            |            | $P_{11} = 0.1$ | $P_{12} = 0.9$ |                                   |
|                       |            |            | $P_{21} = 0.3$ | $P_{22} = 0.7$ |                                   |
| $t_o$                 | 0          | 1          | 0.3            | 0.7            | = xP                              |
| $t_1$                 | 0.3        | 0.7        | 0.24           | 0.76           | $=\stackrel{\rightarrow}{x}P^2$   |
| $t_2$                 | 0.24       | 0.76       | 0.252          | 0.748          | $= \overset{\rightarrow}{x} P^3$  |
| <b>t</b> <sub>3</sub> | 0.252      | 0.748      | 0.2496         | 0.7504         | $= \stackrel{\rightarrow}{x} P^4$ |
| <b>t</b> ∞            | 0.25       | 0.75       | 0.25           | 0.75           | = <b>xP</b> ∞                     |

PageRank vector 
$$\vec{=} \pi = (\pi_1, \pi_2) = (0.25, 0.75)$$

$$P_{t}(d_{1}) = P_{t-1}(d_{1}) * P_{11} + P_{t-1}(d_{2}) * P_{21}$$

$$P_{t}(d_{2}) = P_{t-1}(d_{1}) * P_{12} + P_{t-1}(d_{2}) * P_{22}$$

# Power method: Example

What is the PageRank / steady state in this example?

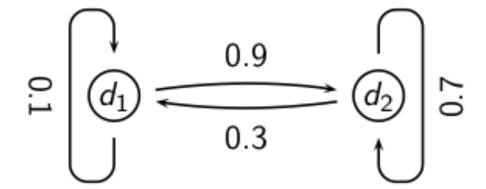

• The steady state distribution (= the PageRanks) in this example are 0.25 for  $d_1$  and 0.75 for  $d_2$ .

# Exercise: Compute PageRank using power method

# Exercise: Compute PageRank using power method

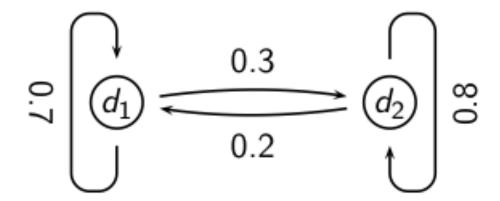

|                         | $X_1$ $P_t(d_1)$ | $X_2$ $P_t(d_2)$ |                                  |                                  |
|-------------------------|------------------|------------------|----------------------------------|----------------------------------|
|                         |                  |                  | $P_{11} = 0.7$<br>$P_{21} = 0.2$ | $P_{12} = 0.3$<br>$P_{22} = 0.8$ |
| $t_0$ $t_1$ $t_2$ $t_3$ | 0                | 1                |                                  |                                  |
| t <sub>∞</sub>          |                  |                  |                                  |                                  |

$$P_{t}(d_{1}) = P_{t-1}(d_{1}) * P_{11} + P_{t-1}(d_{2}) * P_{21}$$

$$P_{t}(d_{2}) = P_{t-1}(d_{1}) * P_{12} + P_{t-1}(d_{2}) * P_{22}$$

|                                                             | $X_1$ $P_t(d_1)$ | $X_2$ $P_t(d_2)$ |                                  |                                  |
|-------------------------------------------------------------|------------------|------------------|----------------------------------|----------------------------------|
|                                                             |                  |                  | $P_{11} = 0.7$<br>$P_{21} = 0.2$ | $P_{12} = 0.3$<br>$P_{22} = 0.8$ |
| t <sub>0</sub> t <sub>1</sub> t <sub>2</sub> t <sub>3</sub> | 0                | 1                | 0.2                              | 0.8                              |
| <b>t</b>                                                    |                  |                  |                                  |                                  |

$$P_{t}(d_{1}) = P_{t-1}(d_{1}) * P_{11} + P_{t-1}(d_{2}) * P_{21}$$

$$P_{t}(d_{2}) = P_{t-1}(d_{1}) * P_{12} + P_{t-1}(d_{2}) * P_{22}$$

|                                 | $X_1$ $P_t(d_1)$ | $X_2$ $P_t(d_2)$ |                                  |                |
|---------------------------------|------------------|------------------|----------------------------------|----------------|
|                                 |                  |                  | $P_{11} = 0.7$<br>$P_{21} = 0.2$ | $P_{12} = 0.3$ |
| $t_o$                           | 0                | 1                | $P_{21} = 0.2$ $0.2$             | $P_{22} = 0.8$ |
| •                               | 0.2              | 0.8              |                                  |                |
| <i>t</i> <sub>2</sub>           |                  |                  |                                  |                |
| <i>t</i> <sub>3</sub>           |                  |                  |                                  |                |
| $t_{\scriptscriptstyle \infty}$ |                  |                  |                                  |                |

$$P_{t}(d_{1}) = P_{t-1}(d_{1}) * P_{11} + P_{t-1}(d_{2}) * P_{21}$$

$$P_{t}(d_{2}) = P_{t-1}(d_{1}) * P_{12} + P_{t-1}(d_{2}) * P_{22}$$

|                       | $X_1$ $P_t(d_1)$ | $X_2$ $P_t(d_2)$ |                                  |                |
|-----------------------|------------------|------------------|----------------------------------|----------------|
|                       |                  |                  | $P_{11} = 0.7$<br>$P_{21} = 0.2$ | $P_{12} = 0.3$ |
|                       |                  |                  | $P_{21} = 0.2$                   | $P_{22} = 0.8$ |
| $t_o$                 | 0                | 1                | 0.2                              | 0.8            |
| $t_0$ $t_1$           | 0.2              | 0.8              | 0.3                              | 0.7            |
| $t_2$                 |                  |                  |                                  |                |
| <i>t</i> <sub>3</sub> |                  |                  |                                  |                |
| t <sub>∞</sub>        |                  |                  |                                  |                |

$$P_{t}(d_{1}) = P_{t-1}(d_{1}) * P_{11} + P_{t-1}(d_{2}) * P_{21}$$

$$P_{t}(d_{2}) = P_{t-1}(d_{1}) * P_{12} + P_{t-1}(d_{2}) * P_{22}$$

|                                 | $X_1$ $P_t(d_1)$ | $X_2$ $P_t(d_2)$ |                |                |
|---------------------------------|------------------|------------------|----------------|----------------|
|                                 |                  |                  | $P_{11} = 0.7$ | $P_{12} = 0.3$ |
|                                 |                  |                  | $P_{21} = 0.2$ | $P_{22} = 0.8$ |
| $t_o$                           | 0                | 1                | 0.2            | 0.8            |
|                                 | 0.2              | 0.8              | 0.3            | 0.7            |
| $t_2$                           | 0.3              | 0.7              |                |                |
| <i>t</i> <sub>3</sub>           |                  |                  |                |                |
| $t_{\scriptscriptstyle \infty}$ |                  |                  |                |                |

$$P_{t}(d_{1}) = P_{t-1}(d_{1}) * P_{11} + P_{t-1}(d_{2}) * P_{21}$$

$$P_{t}(d_{2}) = P_{t-1}(d_{1}) * P_{12} + P_{t-1}(d_{2}) * P_{22}$$

|                                 | $X_1$ $P_t(d_1)$ | $X_2$ $P_t(d_2)$ |                |                |
|---------------------------------|------------------|------------------|----------------|----------------|
|                                 |                  |                  | $P_{11} = 0.7$ | $P_{12} = 0.3$ |
|                                 |                  |                  | $P_{21} = 0.2$ | $P_{22} = 0.8$ |
| $t_o$                           | 0                | 1                | 0.2            | 0.8            |
| $t_1$                           | 0.2              | 0.8              | 0.3            | 0.7            |
| $t_2$                           | 0.3              | 0.7              | 0.35           | 0.65           |
| <i>t</i> <sub>3</sub>           |                  |                  |                |                |
| $t_{\scriptscriptstyle \infty}$ |                  |                  |                |                |

$$P_{t}(d_{1}) = P_{t-1}(d_{1}) * P_{11} + P_{t-1}(d_{2}) * P_{21}$$

$$P_{t}(d_{2}) = P_{t-1}(d_{1}) * P_{12} + P_{t-1}(d_{2}) * P_{22}$$

|                       | $X_1$ $P_t(d_1)$ | $X_2$ $P_t(d_2)$ |                |                |
|-----------------------|------------------|------------------|----------------|----------------|
|                       |                  |                  | $P_{11} = 0.7$ | $P_{12} = 0.3$ |
|                       |                  |                  | $P_{21} = 0.2$ | $P_{22} = 0.8$ |
| $t_o$                 | 0                | 1                | 0.2            | 0.8            |
| $t_1$                 | 0.2              | 0.8              | 0.3            | 0.7            |
| $t_2$                 | 0.3              | 0.7              | 0.35           | 0.65           |
| <i>t</i> <sub>3</sub> | 0.35             | 0.65             |                |                |
| t <sub>∞</sub>        |                  |                  |                |                |

$$P_{t}(d_{1}) = P_{t-1}(d_{1}) * P_{11} + P_{t-1}(d_{2}) * P_{21}$$

$$P_{t}(d_{2}) = P_{t-1}(d_{1}) * P_{12} + P_{t-1}(d_{2}) * P_{22}$$

|                                 | $X_1$ $P_t(d_1)$ | $X_2$ $P_t(d_2)$ |                |                |
|---------------------------------|------------------|------------------|----------------|----------------|
|                                 |                  |                  | $P_{11} = 0.7$ | $P_{12} = 0.3$ |
|                                 |                  |                  | $P_{21} = 0.2$ | $P_{22} = 0.8$ |
| $t_o$                           | 0                | 1                | 0.2            | 0.8            |
| t <sub>1</sub>                  | 0.2              | 0.8              | 0.3            | 0.7            |
| $t_2$                           | 0.3              | 0.7              | 0.35           | 0.65           |
| <i>t</i> <sub>3</sub>           | 0.35             | 0.65             | 0.375          | 0.625          |
| $t_{\scriptscriptstyle \infty}$ |                  |                  |                |                |

$$P_{t}(d_{1}) = P_{t-1}(d_{1}) * P_{11} + P_{t-1}(d_{2}) * P_{21}$$

$$P_{t}(d_{2}) = P_{t-1}(d_{1}) * P_{12} + P_{t-1}(d_{2}) * P_{22}$$

|                                 | $X_1$ $P_t(d_1)$ | $X_2$ $P_t(d_2)$ |                |                |
|---------------------------------|------------------|------------------|----------------|----------------|
|                                 |                  |                  | $P_{11} = 0.7$ | $P_{12} = 0.3$ |
|                                 |                  |                  | $P_{21} = 0.2$ | $P_{22} = 0.8$ |
| $t_o$                           | 0                | 1                | 0.2            | 0.8            |
| t <sub>1</sub>                  | 0.2              | 0.8              | 0.3            | 0.7            |
| $t_2$                           | 0.3              | 0.7              | 0.35           | 0.65           |
| <i>t</i> <sub>3</sub>           | 0.35             | 0.65             | 0.375          | 0.625          |
| $t_{\scriptscriptstyle \infty}$ |                  |                  |                |                |

$$P_{t}(d_{1}) = P_{t-1}(d_{1}) * P_{11} + P_{t-1}(d_{2}) * P_{21}$$

$$P_{t}(d_{2}) = P_{t-1}(d_{1}) * P_{12} + P_{t-1}(d_{2}) * P_{22}$$

|                                           | $X_1$ $P_t(d_1)$ | $x_2$ $P_t(d_2)$ |                |                |
|-------------------------------------------|------------------|------------------|----------------|----------------|
|                                           |                  |                  | $P_{11} = 0.7$ | $P_{12} = 0.3$ |
|                                           |                  |                  | $P_{21} = 0.2$ | $P_{22} = 0.8$ |
| $t_o$                                     | 0                | 1                | 0.2            | 0.8            |
| t <sub>1</sub>                            | 0.2              | 0.8              | 0.3            | 0.7            |
| $t_2$                                     | 0.3              | 0.7              | 0.35           | 0.65           |
| <i>t</i> <sub>3</sub>                     | 0.35             | 0.65             | 0.375          | 0.625          |
| $oldsymbol{t}_{\scriptscriptstyle\infty}$ | 0.4              | 0.6              |                |                |

$$P_{t}(d_{1}) = P_{t-1}(d_{1}) * P_{11} + P_{t-1}(d_{2}) * P_{21}$$

$$P_{t}(d_{2}) = P_{t-1}(d_{1}) * P_{12} + P_{t-1}(d_{2}) * P_{22}$$

|                       | $X_1$ $P_t(d_1)$ | $X_2$ $P_t(d_2)$ |                |                |
|-----------------------|------------------|------------------|----------------|----------------|
|                       |                  |                  | $P_{11} = 0.7$ | $P_{12} = 0.3$ |
|                       |                  |                  | $P_{21} = 0.2$ | $P_{22} = 0.8$ |
| $t_o$                 | 0                | 1                | 0.2            | 0.8            |
| $t_1$                 | 0.2              | 0.8              | 0.3            | 0.7            |
| $t_2$                 | 0.3              | 0.7              | 0.35           | 0.65           |
| <i>t</i> <sub>3</sub> | 0.35             | 0.65             | 0.375          | 0.625          |
| t <sub>∞</sub>        | 0.4              | 0.6              | 0.4            | 0.6            |

$$P_{t}(d_{1}) = P_{t-1}(d_{1}) * P_{11} + P_{t-1}(d_{2}) * P_{21}$$

$$P_{t}(d_{2}) = P_{t-1}(d_{1}) * P_{12} + P_{t-1}(d_{2}) * P_{22}$$

Preprocessing

- Preprocessing
  - Given graph of links, build matrix P

- Preprocessing
  - Given graph of links, build matrix P
  - Apply teleportation

- Preprocessing
  - Given graph of links, build matrix P
  - Apply teleportation
  - From modified matrix, compute  $\pi$

- Preprocessing
  - Given graph of links, build matrix P
  - Apply teleportation
  - From modified matrix, compute  $\pi$
  - $\vec{\pi_i}$  is the PageRank of page *i*.

- Preprocessing
  - Given graph of links, build matrix P
  - Apply teleportation
  - From modified matrix, compute  $\pi$
  - $\vec{\pi_i}$  is the PageRank of page *i*.
- Query processing

- Preprocessing
  - Given graph of links, build matrix P
  - Apply teleportation
  - From modified matrix, compute  $\pi$
  - $\vec{\pi_i}$  is the PageRank of page *i*.
- Query processing
  - Retrieve pages satisfying the query

- Preprocessing
  - Given graph of links, build matrix P
  - Apply teleportation
  - From modified matrix, compute  $\pi$
  - $\vec{\pi_i}$  is the PageRank of page *i*.
- Query processing
  - Retrieve pages satisfying the query
  - Rank them by their PageRank

- Preprocessing
  - Given graph of links, build matrix P
  - Apply teleportation
  - From modified matrix, compute  $\pi$
  - $\vec{\pi_i}$  is the PageRank of page *i*.
- Query processing
  - Retrieve pages satisfying the query
  - Rank them by their PageRank
  - Return reranked list to the user

### PageRank issues

- Real surfers are not random surfers.
  - Examples of nonrandom surfing: back button, short vs. long paths, bookmarks, directories - and search!
  - → Markov model is not a good model of surfing.
  - But it's good enough as a model for our purposes.
- Simple PageRank ranking (as described on previous slide) produces bad results for many pages.
  - Consider the query [video service].
  - The Yahoo home page (i) has a very high PageRank and (ii) contains both video and service.
  - If we rank all pages containing the query terms according to PageRank, then the Yahoo home page would be top-ranked.
  - Clearly not desirable.

# How important is PageRank?

- Frequent claim: PageRank is the most important component of web ranking.
- The reality:
  - There are several components that are at least as important: e.g., anchor text, phrases, proximity, tiered indexes ...
  - Rumor has it that PageRank in his original form (as presented here) now has a negligible impact on ranking!
  - However, variants of a page's PageRank are still an essential part of ranking.
  - Addressing link spam is difficult and crucial.